# **General Ledger for SunSystems v5.4 & v6**

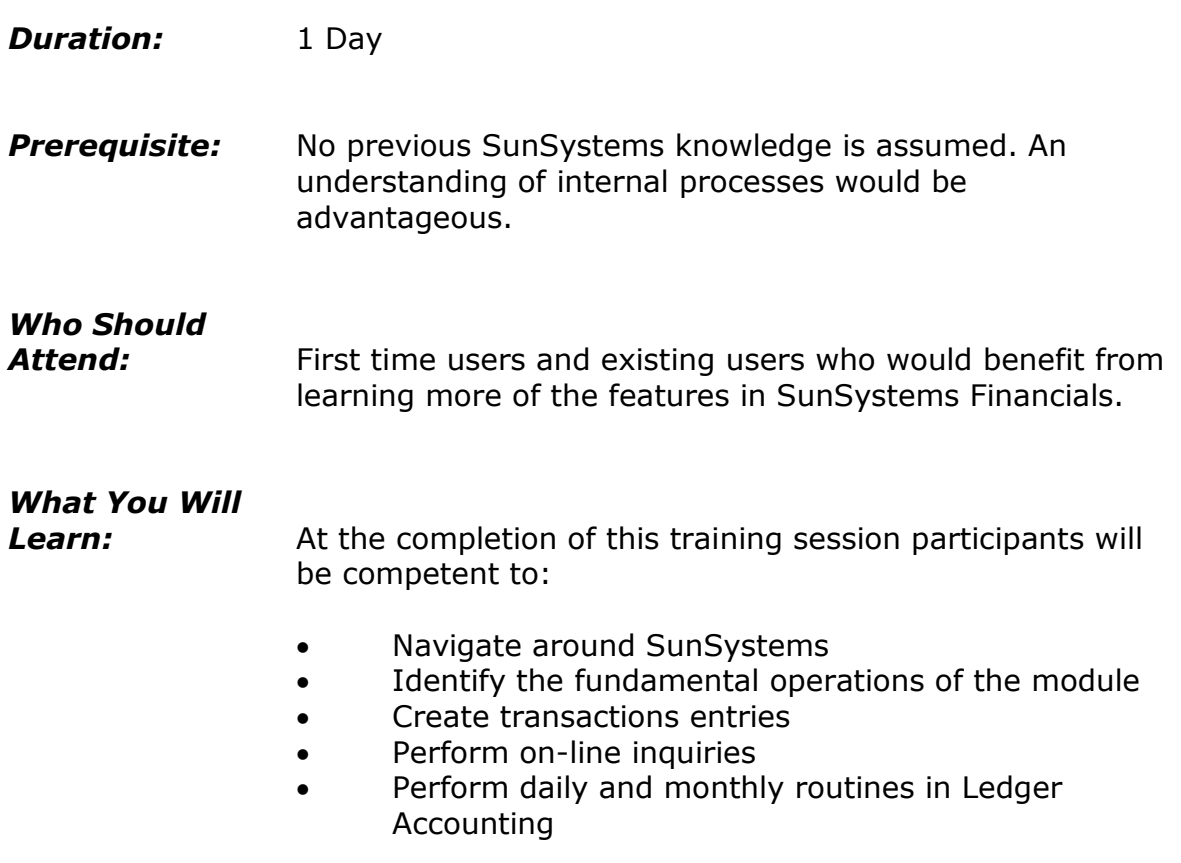

# **Please see over page for course content**

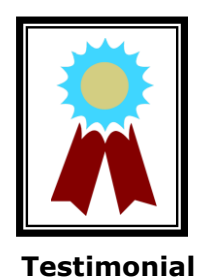

"The trainer would stop and answer all our questions. Also ensured that we understood it all."

"I was able to relate it 100% to my work situation."

# **Course Content – General Ledger for SunSystems v5.4 & v6**

### *Introduction to SunSystems v5.4 & v6*

- Overview of SunSystems
- Logging into SunSystems
- Navigating around **SunSystems**
- Changing passwords
- Creating a Favourites group
- Working with SunSystems
- Forms and multiple functions Working with multiple
- business units
- Accessing SunSystems help
- Logging out of SunSystems

# *Structuring the Ledger*

- Overview of analysis dimensions and global analysis
- Defining a new analysis dimension
- Amending the analysis structure setup
- Creating new analysis codes
- Understanding analysis hierarchies
- SunSystems 5 and Multi-**Currency**
- Creating new account codes

# *Defining Transaction Types*

- Creating & maintaining journal types
- Creating & maintaining journal presets

### *Journal Processing*

- Entering transactions
- Viewing journal details
- Holding a journal
- Amending journal details
- Amending the transaction reference
- Entering multi-currency transactions
- Entering accruals
- Processing GST journals

### *Budget Processing*

- Overview of SunSystems budgeting
- Assigning budget labels
- Entering budget values

# *Account Allocation*

- Overview of account allocation
- Amending data
- Account allocation toolbar and command buttons
- Splitting transaction

#### *Inquiries and Standard Reports*

- Performing an account inquiry
- Performing a journal inquiry
- Running an account listing report
- Running a journal listing report
- Producing a trial balance